# **PDF/ePUB Fortaleza digital Baixar Dan Brown Livros gratuitos**

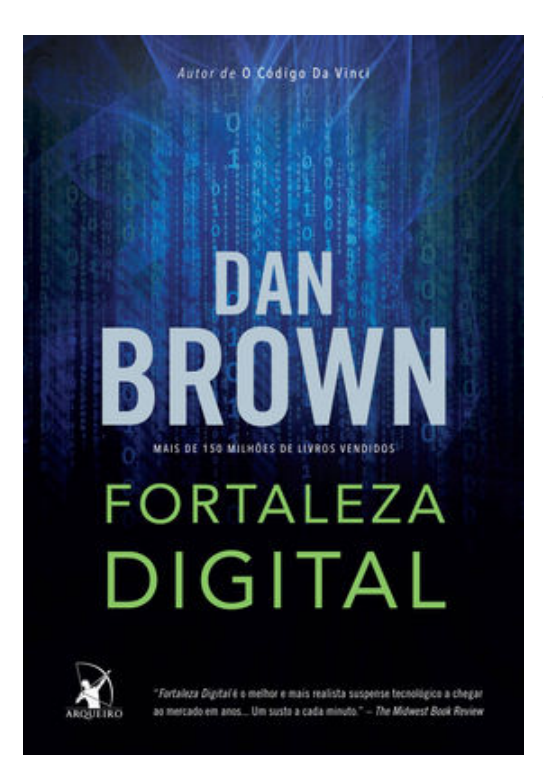

**A agência de inteligência mais poderosa do mundo. Uma brilhante criptógrafa. Um código indecifrável.**

Responsável por monitorar as comunicações de todo o planeta e proteger informações do governo dos Estados Unidos, a ultrassecreta NSA, a Agência de Segurança Nacional americana, investiu às escondidas numa arma revolucionária para combater a ação de grupos terroristas na era da informática. Seu trunfo é o supercomputador TRANSLTR, capaz de decifrar em poucos minutos qualquer mensagem encriptada enviada pela Internet.

Quando o infalível TRANSLTR é paralisado por um misterioso código, a agência convoca a chefe do Departamento de Criptografia, a matemática Susan Fletcher, para investigar o que está acontecendo.

Susan faz uma descoberta aterradora: a NSA se tornou refém

do gênio da computação Ensei Tankado. Demitido da agência por discordar da sua política de respeito aos direitos civis, o programador exige que a NSA revele a existência do TRANSLTR à população. Caso contrário, ele divulgará na Internet a fórmula de seu código indecifrável, o Fortaleza Digital.

Tankado morre misteriosamente antes de cumprir sua ameaça, dando início a uma corrida desesperada que se desenrola paralelamente nos corredores do submundo do poder, nos arranhacéus de Tóquio e nas ruas de Sevilha.

Enquanto Susan usa seu talento como criptógrafa para tentar desvendar o enigma do Fortaleza Digital, seu namorado, o especialista em idiomas David Becker, sai em busca de um anel deixado por Tankado que pode conter a chave do código.

Envolvidos numa trama maquiavélica, Susan e David precisam travar uma batalha de vida ou morte para evitar uma tragédia para a segurança nacional americana e impedir que o equilíbrio de forças no mundo mude para sempre.

### **"Fortaleza Digital é o melhor e mais realista suspense tecnológico a chegar ao mercado em anos... Um susto a cada minuto." –** *The Midwest Book Review*

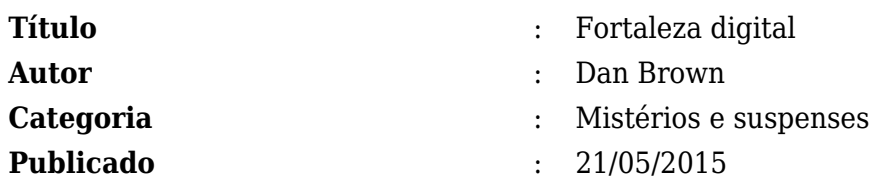

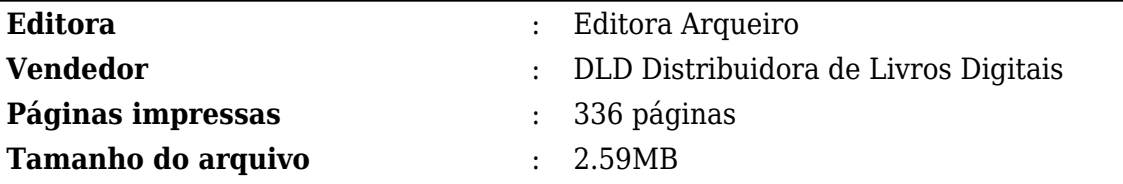

[PDF/ePUB Fortaleza digital Baixar Dan Brown Livros gratuitos](http://new.beebok.info/br-997390525/fortaleza-digital.html)

# **PDF/ePUB Fortaleza digital Baixar Dan Brown Livros gratuitos**

### [PDF/ePUB Fortaleza digital Baixar Dan Brown Livros gratuitos](http://new.beebok.info/br-997390525/fortaleza-digital.html)

**FORTALEZA DIGITAL PDF** - Are you looking for eBook Fortaleza digital PDF? You will be glad to know that right now Fortaleza digital PDF is available on our online library. With our online resources, you can find Fortaleza digital or just about any type of ebooks, for any type of product.

Best of all, they are entirely free to find, use and download, so there is no cost or stress at all. Fortaleza digital PDF may not make exciting reading, but Fortaleza digital is packed with valuable instructions, information and warnings. We also have many ebooks and user guide is also related with Fortaleza digital PDF and many other ebooks.

We have made it easy for you to find a PDF Ebooks without any digging. And by having access to our ebooks online or by storing it on your computer, you have convenient answers with Fortaleza digital PDF. To get started finding Fortaleza digital, you are right to find our website which has a comprehensive collection of manuals listed.

Our library is the biggest of these that have literally hundreds of thousands of different products represented. You will also see that there are specific sites catered to different product types or categories, brands or niches related with Applied Numerical Methods With Matlab Solution Manual 3rd Edition PDF. So depending on what exactly you are searching, you will be able to choose ebooks to suit your own needs.

Here is the access Download Page of FORTALEZA DIGITAL PDF, click this link to download or read online:

[PDF/ePUB Fortaleza digital Baixar Dan Brown Livros gratuitos](http://new.beebok.info/br-997390525/fortaleza-digital.html)

# **Top 17 Livros relacionados [GRATIS]**

# **[PDF] [Mais Escuro \(Grey Vol. 2\)](http://new.beebok.info/br-1318912095/mais-escuro-grey-vol-2.html)**

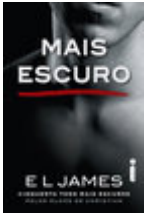

<http://new.beebok.info/br-1318912095/mais-escuro-grey-vol-2.html>

E L James revisita Cinquenta tons com um mergulho mais profundo e sombrio na história de amor que envolveu milhões de leitores em todo o mundo. O relacionamento quente e sensual de Anastasia Steele e Christian Grey chega ao fim com muitas acusações e sofrimento, mas Grey...

## **[PDF] [Sem fôlego](http://new.beebok.info/br-1331982155/sem-folego.html)**

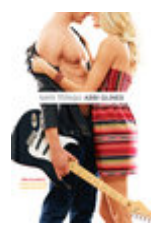

<http://new.beebok.info/br-1331982155/sem-folego.html>

Sadie White acabou de se mudar com a mãe grávida para a cidade litorânea de Sea Breeze, mas seu emprego de verão não vai ser na praia. Como a mãe dela se recusa a trabalhar, Sadie vai substituí-la como empregada doméstica numa...

# **[PDF] [O poder do hábito](http://new.beebok.info/br-1254052358/o-poder-do-habito.html)**

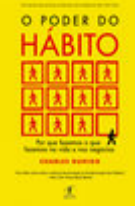

#### <http://new.beebok.info/br-1254052358/o-poder-do-habito.html>

Charles Duhigg, repórter investigativo do New York Times, mostra que a chave para o sucesso é entender como os hábitos funcionam - e como podemos transformá-los. Durante os últimos dois anos, uma jovem transformou quase todos os aspectos de sua vida. Parou de...

# **[PDF] [Origem](http://new.beebok.info/br-1253520982/origem.html)**

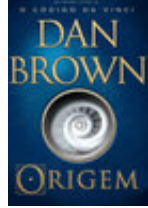

#### <http://new.beebok.info/br-1253520982/origem.html>

1º LUGAR NA LISTA DE MAIS VENDIDOS DA VEJA 1º LUGAR NA LISTA DE MAIS VENDIDOS DO THE NEW YORK TIMES DE ONDE VIEMOS? PARA ONDE VAMOS? Robert Langdon, o famoso professor de Simbologia de Harvard, chega ao ultramoderno Museu Guggenheim de Bilbao para assistir a uma apresentação...

# **[PDF] [Como fazer amigos e influenciar pessoas](http://new.beebok.info/br-1102580483/como-fazer-amigos-e-influenciar-pessoas.html)**

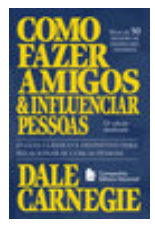

#### <http://new.beebok.info/br-1102580483/como-fazer-amigos-e-influenciar-pessoas.html>

Não é por acaso que, mais de setenta anos depois de sua primeira edição, depois de mais de 50 milhões de exemplares vendidos, Como fazer amigos e influenciar pessoas segue sendo um livro inovador, e uma das principais referências do mundo sobre...

## **[PDF] [Um sedutor sem coração](http://new.beebok.info/br-1334164170/um-sedutor-sem-coracao.html)**

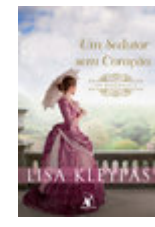

#### <http://new.beebok.info/br-1334164170/um-sedutor-sem-coracao.html>

 $&$ #xa0;Devon Ravenel, o libertino  $&$ #xa0; mais maliciosamente charmoso de Londres, acabou de herdar um condado. Só que a nova posição de poder traz muitas responsabilidades indesejadas - e algumas surpresas. $\&$ #xa0; $\&$ #xa0; $\&$ #xa0; A propriedade está...

## **[PDF] [Propósito](http://new.beebok.info/br-1177676886/proposito.html)**

**PROPÓSITO** 

#### <http://new.beebok.info/br-1177676886/proposito.html>

51 SEMANAS NA LISTA DE MAIS VENDIDOS DA VEJA Neste livro, Sri Prem Baba expande o diálogo amoroso a que sempre se propôs, abordando temas que têm a ver com os anseios mais íntimos do ser humano. Aqui o leitor vai vislumbrar o horizonte de um trajeto precioso que o...

## **[PDF] [Extraordinário](http://new.beebok.info/br-598630102/extraordinario.html)**

#### <http://new.beebok.info/br-598630102/extraordinario.html>

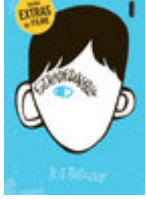

Lançado no Brasil originalmente em 2013, Extraordinário é daqueles livros únicos, marcantes, cuja mensagem ressoa com a mesma força não importa quantas vezes você leia. A história de um menino de aparência incomum, mas de coragem e...

## **[PDF] [Sede de Prazer](http://new.beebok.info/br-1331978622/sede-de-prazer.html)**

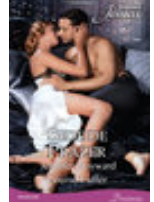

#### <http://new.beebok.info/br-1331978622/sede-de-prazer.html>

TOMADOS PELA PAIXÃO - Jennifer Hayward A hesitante senhora Ricci... O mundo de Angelina vem abaixo quando Lorenzo Ricci invade sua festa de noivado e exige que o casamento seja cancelado, porque eles ainda estão casados! Angelina deixou-o para salvar seu coração, mas...

## **[PDF] [Sapiens](http://new.beebok.info/br-978831117/sapiens.html)**

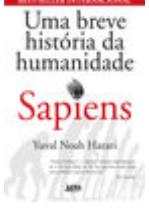

#### <http://new.beebok.info/br-978831117/sapiens.html>

Um relato eletrizante sobre a aventura de nossa extraordinária espécie – de primatas insignificantes a senhores do mundo. O que possibilitou ao Homo sapiens subjugar as demais espécies? O que nos torna capazes das mais belas obras de arte, dos avanços...

# **[PDF] [O Evangelho segundo o Espiritismo](http://new.beebok.info/br-1147726566/o-evangelho-segundo-o-espiritismo.html)**

**Baixar livros gratuitos Fortaleza digital PDF, ePub, Mobi Dan Brown , A agência de inteligência mais poderosa do mundo.Uma brilhante criptógrafa.Um código indecifrável.Responsável por monitorar as...**

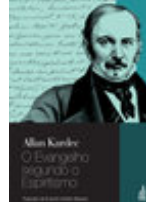

<http://new.beebok.info/br-1147726566/o-evangelho-segundo-o-espiritismo.html>

Terceira obra da Codificação Espírita, O evangelho segundo o espiritismo foi publicado pela primeira vez em 1864, na & #xa0; França, sendo hoje o livro espírita mais lido no Brasil.Escrito em linguagem simples e acessível a todas as inteligências,...

# **[PDF] [Adeline](http://new.beebok.info/br-1332883302/adeline.html)**

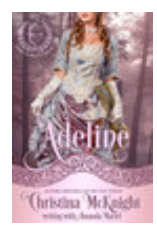

#### <http://new.beebok.info/br-1332883302/adeline.html>

QUANDO A BESTA COM UM CORAÇÃO DE OURO Tudo mudou para Jasper Benedict, o Duque de Ailesbury, na noite em que sua família morreu em um incêndio trágico—o mesmo incêndio que o deixou desfigurado. Agora, as cicatrizes lhe tinham dado o nome de a Besta de...

# **[PDF] [A sutil arte de ligar o f\\*da-se](http://new.beebok.info/br-1293280123/a-sutil-arte-de-ligar-o-f-da-se.html)**

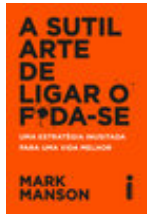

#### <http://new.beebok.info/br-1293280123/a-sutil-arte-de-ligar-o-f-da-se.html>

Chega de tentar buscar um sucesso que só existe na sua cabeça. Chega de se torturar para pensar positivo enquanto sua vida vai ladeira abaixo. Chega de se sentir inferior por não ver o lado bom de estar no fundo do poço. Coaching, autoajuda, desenvolvimento pessoal,...

## **[PDF] [Me chame pelo seu nome](http://new.beebok.info/br-1324135108/me-chame-pelo-seu-nome.html)**

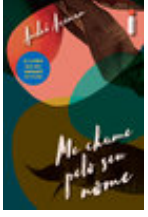

#### <http://new.beebok.info/br-1324135108/me-chame-pelo-seu-nome.html>

Livro que inspirou o filme dirigido por Luca Guadagnino, aclamado nos festivais de Berlim, Toronto, do Rio, no Sundance e um dos principais candidatos ao Oscar de 2018. A casa onde Elio passa os verões é um verdadeiro paraíso na costa italiana, parada certa de amigos, vizinhos,...

## **[PDF] [Os segredos da mente milionária](http://new.beebok.info/br-560987598/os-segredos-da-mente-milionaria.html)**

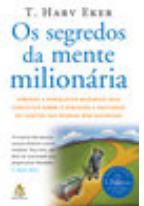

<http://new.beebok.info/br-560987598/os-segredos-da-mente-milionaria.html>

MAIS DE 200 SEMANAS NA LISTA DE MAIS VENDIDOS DA VEJA Aprenda a enriquecer mudando seus conceitos sobre o dinheiro e adotando os hábitos das pessoas bemsucedidas Se as suas finanças andam na corda bamba, talvez esteja na hora de você refletir sobre o que T. Harv Eker chama de...

# **[PDF] [Mais lindo que a lua](http://new.beebok.info/br-1325636345/mais-lindo-que-a-lua.html)**

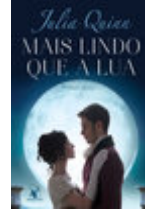

<http://new.beebok.info/br-1325636345/mais-lindo-que-a-lua.html>

Foi amor à primeira vista. Mas Victoria Lyndon era a filha do vigário, e Robert Kemble, o elegante conde de Macclesfield. Foi $\&#$ xa0;o $\&#</math>xa0;que bastou para os pais dos dois$ serem contra a união. Assim, quando o plano de fuga dos jovens deu errado, todos acreditaram...

# **[PDF] [O campeão de Lady Isobel](http://new.beebok.info/br-1322604915/o-campeao-de-lady-isobel.html)**

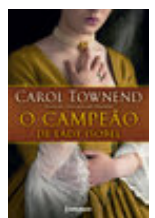

<http://new.beebok.info/br-1322604915/o-campeao-de-lady-isobel.html>

Isobel sabia que a viagem a Troyes seria uma jornada que mudaria a sua vida. Por nove anos ela esperou que Lucien, o conde d'Averyon a desposasse. Até que chegou a hora de realizar o enlace. A única dúvida de Isobel era: o que poderia tê-lo mantido longe por tanto...